2018-11-28 倪朋飞

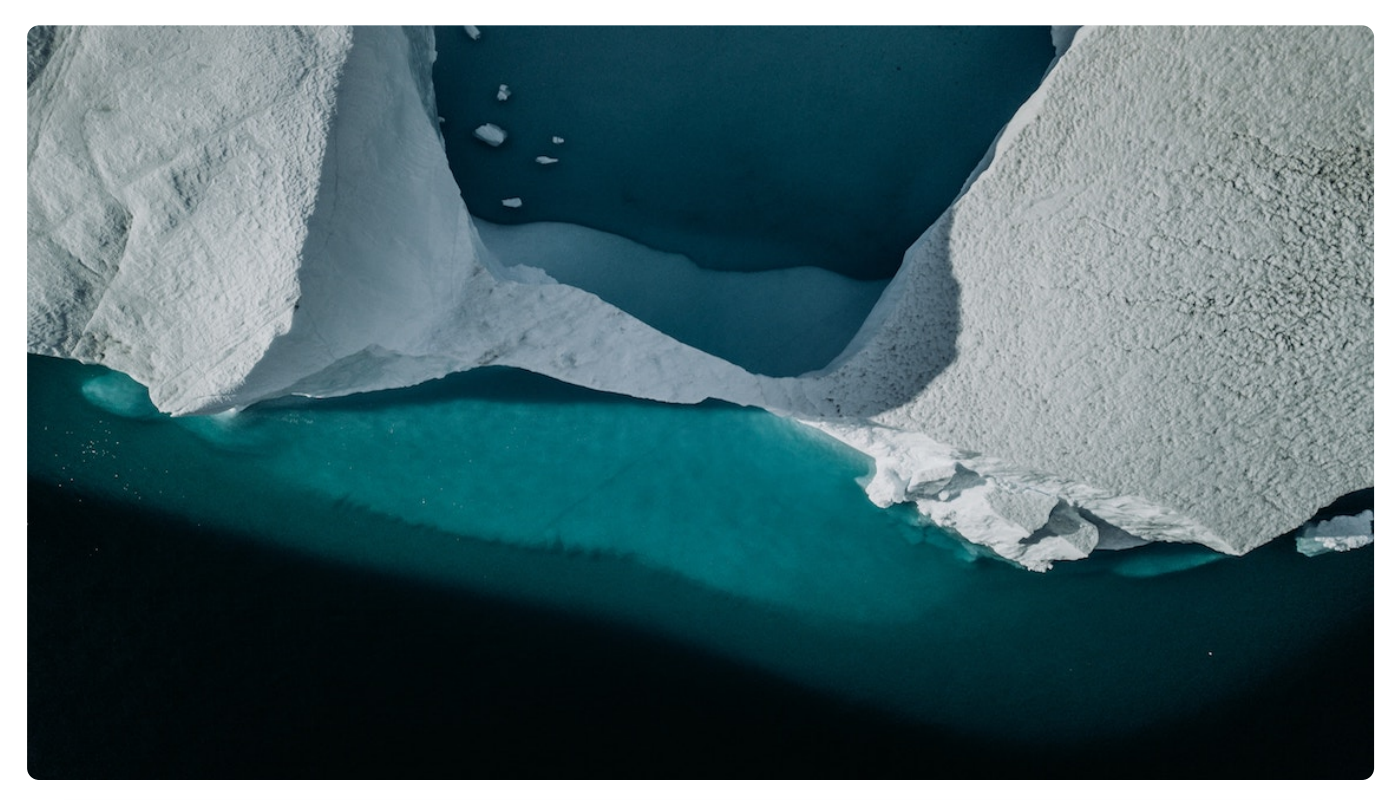

**讲述:冯永吉** 时长 11:56 大小 5.47M  $\triangleright$ 

你好,我是倪朋飞。

上一节,我给你讲了 CPU 上下文切换的工作原理。简单回顾一下,CPU 上下文切换是保 证 Linux 系统正常工作的一个核心功能,按照不同场景,可以分为进程上下文切换、线程 上下文切换和中断上下文切换。具体的概念和区别,你也要在脑海中过一遍,忘了的话及 时查看上一篇。

今天我们就接着来看,究竟怎么分析 CPU 上下文切换的问题。

# **怎么查看系统的上下文切换情况**

通过前面学习我们知道,过多的上下文切换,会把 CPU 时间消耗在寄存器、内核栈以及虚 拟内存等数据的保存和恢复上,缩短进程真正运行的时间,成了系统性能大幅下降的一个 元凶。

既然上下文切换对系统性能影响那么大,你肯定迫不及待想知道,到底要怎么查看上下文 切换呢?在这里,我们可以使用 vmstat 这个工具,来查询系统的上下文切换情况。

vmstat 是一个常用的系统性能分析工具,主要用来分析系统的内存使用情况,也常用来分 析 CPU 上下文切换和中断的次数。

比如,下面就是一个 vmstat 的使用示例:

复制代码

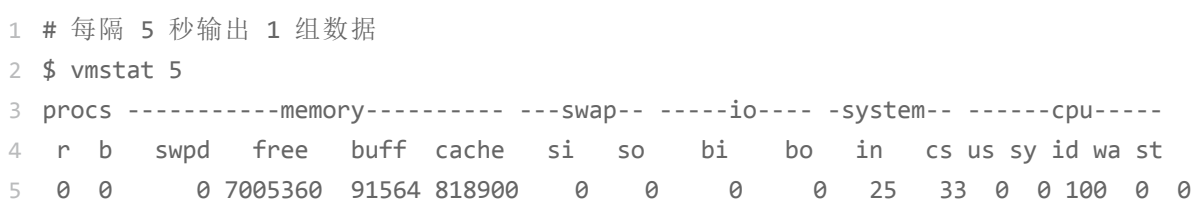

我们一起来看这个结果,你可以先试着自己解读每列的含义。在这里,我重点强调下,需 要特别关注的四列内容:

cs(context switch)是每秒上下文切换的次数。

in (interrupt)则是每秒中断的次数。

r(Running or Runnable)是就绪队列的长度,也就是正在运行和等待 CPU 的进程 数。

b(Blocked)则是处于不可中断睡眠状态的讲程数。

可以看到, 这个例子中的上下文切换次数 cs 是 33 次, 而系统中断次数 in 则是 25 次, 而 就绪队列长度 r 和不可中断状态进程数 b 都是 0。

vmstat 只给出了系统总体的上下文切换情况,要想查看每个讲程的详细情况,就需要使用 我们前面提到过的 pidstat 了。给它加上 -w 选项,你就可以查看每个进程上下文切换的 情况了。

比如说:

```
2
$ pidstat -w 5
3
Linux 4.15.0 (ubuntu) 09/23/18 _x86_64_ (2 CPU)
\sqrt{2}5 08:18:26 UID
6 08:18:31
7 08:18:31
8
...
                   PID cswch/s nvcswch/s Command
           08:18:31 0 1 0.20 0.00 systemd
             0 8 5.40 0.00 rcu sched
```
这个结果中有两列内容是我们的重点关注对象。一个是 cswch , 表示每秒自愿上下文切换 (voluntary context switches)的次数,另一个则是 nvcswch, 表示每秒非自愿上下文 切换(non voluntary context switches)的次数。

这两个概念你一定要牢牢记住,因为它们意味着不同的性能问题:

所谓**自愿上下文切换,是指进程无法获取所需资源,导致的上下文切换**。比如说,

I/O、内存等系统资源不足时,就会发生自愿上下文切换。

而**非自愿上下文切换,则是指进程由于时间片已到等原因,被系统强制调度,进而发生 的上下文切换**。比如说,大量进程都在争抢 CPU 时,就容易发生非自愿上下文切换。

### **案例分析**

知道了怎么查看这些指标,另一个问题又来了,上下文切换频率是多少次才算正常呢?别 急着要答案,同样的,我们先来看一个上下文切换的案例。通过案例实战演练,你自己就 可以分析并找出这个标准了。

#### **你的准备**

今天的案例, 我们将使用 sysbench 来模拟系统多线程调度切换的情况。

sysbench 是一个多线程的基准测试工具,一般用来评估不同系统参数下的数据库负载情 况。当然,在这次案例中,我们只把它当成一个异常进程来看,作用是模拟上下文切换过 多的问题。

下面的案例基于 Ubuntu 18.04, 当然, 其他的 Linux 系统同样适用。我使用的案例环境 如下所示:

机器配置:2 CPU,8GB 内存

预先安装 sysbench 和 sysstat 包, 如 apt install sysbench sysstat

正式操作开始前,你需要打开三个终端,登录到同一台 Linux 机器中,并安装好上面提到 的两个软件包。包的安装,可以先 Google 一下自行解决,如果仍然有问题的,在留言区 写下你的情况。

另外注意,下面所有命令,都**默认以 root 用户运行**。所以,如果你是用普通用户登陆的 系统,记住先运行 sudo su root 命令切换到 root 用户。

安装完成后,你可以先用 vmstat 看一下空闲系统的上下文切换次数:

复制代码

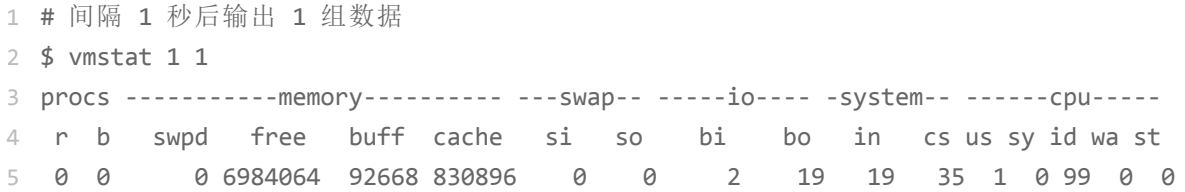

这里你可以看到, 现在的上下文切换次数 cs 是 35, 而中断次数 in 是 19, r 和 b 都是 0。因为这会儿我并没有运行其他任务,所以它们就是空闲系统的上下文切换次数。

#### **操作和分析**

接下来,我们正式进入实战操作。

首先, 在第一个终端里运行 sysbench, 模拟系统多线程调度的瓶颈:

复制代码

1 # 以 10 个线程运行 5 分钟的基准测试, 模拟多线程切换的问题

2 \$ sysbench --threads=10 --max-time=300 threads run

接着,在第二个终端运行 vmstat ,观察上下文切换情况:

1 # 每隔 1 秒输出 1 组数据(需要 Ctrl+C 才结束)

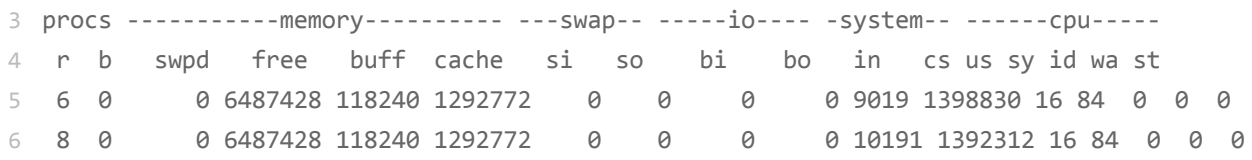

你应该可以发现, cs 列的上下文切换次数从之前的 35 骤然上升到了 139 万。同时, 注意 观察其他几个指标:

r 列: 就绪队列的长度已经到了 8, 远远超过了系统 CPU 的个数 2, 所以肯定会有大量 的 CPU 竞争。

us (user)和 sy (system)列:这两列的 CPU 使用率加起来上升到了 100%, 其中系 统 CPU 使用率, 也就是 sy 列高达 84%, 说明 CPU 主要是被内核占用了。

in 列:中断次数也上升到了 1 万左右,说明中断处理也是个潜在的问题。

综合这几个指标,我们可以知道,系统的就绪队列过长,也就是正在运行和等待 CPU 的进 程数过多,导致了大量的上下文切换,而上下文切换又导致了系统 CPU 的占用率升高。

那么到底是什么进程导致了这些问题呢?

我们继续分析,在第三个终端再用 pidstat 来看一下, CPU 和进程上下文切换的情况:

复制代码

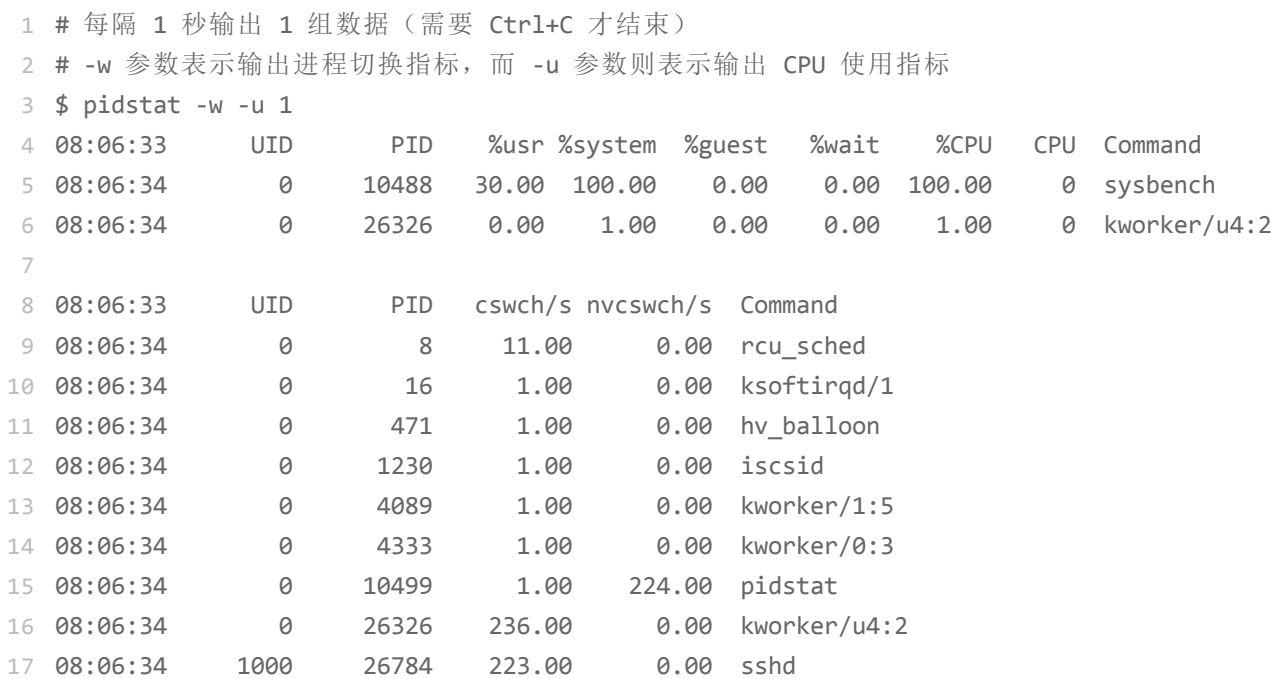

从 pidstat 的输出你可以发现,CPU 使用率的升高果然是 sysbench 导致的,它的 CPU 使用率已经达到了 100%。但上下文切换则是来自其他进程,包括非自愿上下文切换频率 最高的 pidstat ,以及自愿上下文切换频率最高的内核线程 kworker 和 sshd。

不过,细心的你肯定也发现了一个怪异的事儿: pidstat 输出的上下文切换次数, 加起来也 就几百,比 vmstat 的 139 万明显小了太多。这是怎么回事呢?难道是工具本身出了错 吗?

别着急,在怀疑工具之前,我们再来回想一下,前面讲到的几种上下文切换场景。其中有 一点提到, Linux 调度的基本单位实际上是线程,而我们的场景 sysbench 模拟的也是线 程的调度问题,那么,是不是 pidstat 忽略了线程的数据呢?

通过运行 man pidstat , 你会发现, pidstat 默认显示进程的指标数据, 加上 -t 参数后, 才会输出线程的指标。

所以,我们可以在第三个终端里, Ctrl+C 停止刚才的 pidstat 命令, 再加上 -t 参数, 重 试一下看看:

复制代码

1 # 每隔 1 秒输出一组数据(需要 Ctrl+C 才结束)

2 # -wt 参数表示输出线程的上下文切换指标

3 \$ pidstat -wt 1

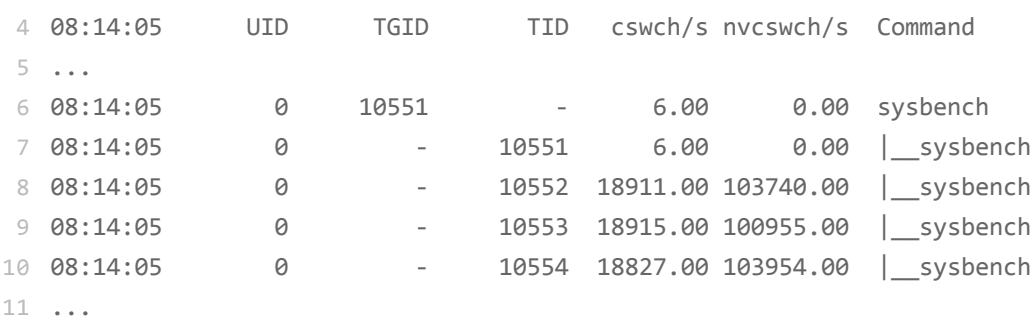

现在你就能看到了, 虽然 sysbench 进程 (也就是主线程) 的上下文切换次数看起来并不 多,但它的子线程的上下文切换次数却有很多。看来,上下文切换罪魁祸首,还是过多的 sysbench 线程。

我们已经找到了上下文切换次数增多的根源,那是不是到这儿就可以结束了呢?

当然不是。不知道你还记不记得,前面在观察系统指标时,除了上下文切换频率骤然升 高,还有一个指标也有很大的变化。是的,正是中断次数。中断次数也上升到了 1 万, 但 到底是什么类型的中断上升了,现在还不清楚。我们接下来继续抽丝剥茧找源头。

既然是中断,我们都知道,它只发生在内核态,而 pidstat 只是一个进程的性能分析工 具,并不提供任何关于中断的详细信息,怎样才能知道中断发生的类型呢?

没错,那就是从 /proc/interrupts 这个只读文件中读取。/proc 实际上是 Linux 的一个虚 拟文件系统,用于内核空间与用户空间之间的通信。/proc/interrupts 就是这种通信机制 的一部分,提供了一个只读的中断使用情况。

我们还是在第三个终端里, Ctrl+C 停止刚才的 pidstat 命令, 然后运行下面的命令, 观察 中断的变化情况:

复制代码

1 # -d 参数表示高亮显示变化的区域 2 \$ watch -d cat /proc/interrupts 3 4 ... 5 RES: 2450431 5279697 Rescheduling interrupts 6 ... CPU0 CPU1

观察一段时间,你可以发现,变化速度最快的是**重调度中断**(RES),这个中断类型表 示,唤醒空闲状态的 CPU 来调度新的任务运行。这是多处理器系统(SMP)中,调度器 用来分散任务到不同 CPU 的机制,通常也被称为**处理器间中断**(Inter-Processor Interrupts, IPI)。

所以,这里的中断升高还是因为过多任务的调度问题,跟前面上下文切换次数的分析结果 是一致的。

通过这个案例,你应该也发现了多工具、多方面指标对比观测的好处。如果最开始时,我 们只用了 pidstat 观测,这些很严重的上下文切换线程,压根儿就发现不了了。

现在再回到最初的问题,每秒上下文切换多少次才算正常呢?

**这个数值其实取决于系统本身的 CPU 性能**。在我看来,如果系统的上下文切换次数比较 稳定,那么从数百到一万以内,都应该算是正常的。但当上下文切换次数超过一万次,或 者切换次数出现数量级的增长时,就很可能已经出现了性能问题。

这时,你还需要根据上下文切换的类型,再做具体分析。比方说:

自愿上下文切换变多了,说明进程都在等待资源,有可能发生了 I/O 等其他问题;

非自愿上下文切换变多了,说明进程都在被强制调度,也就是都在争抢 CPU,说明 CPU 的确成了瓶颈;

中断次数变多了,说明 CPU 被中断处理程序占用,还需要通过查看 /proc/interrupts 文件来分析具体的中断类型。

## **小结**

今天,我通过一个 sysbench 的案例,给你讲了上下文切换问题的分析思路。碰到上下文 切换次数过多的问题时,**我们可以借助 vmstat 、 pidstat 和 /proc/interrupts 等工 具**,来辅助排查性能问题的根源。

## **思考**

最后,我想请你一起来聊聊,你之前是怎么分析和排查上下文切换问题的。你可以结合这 两节的内容和你自己的实际操作,来总结自己的思路。

欢迎在留言区和我讨论,也欢迎把这篇文章分享给你的同事、朋友。我们一起在实战中演 练,在交流中学习。

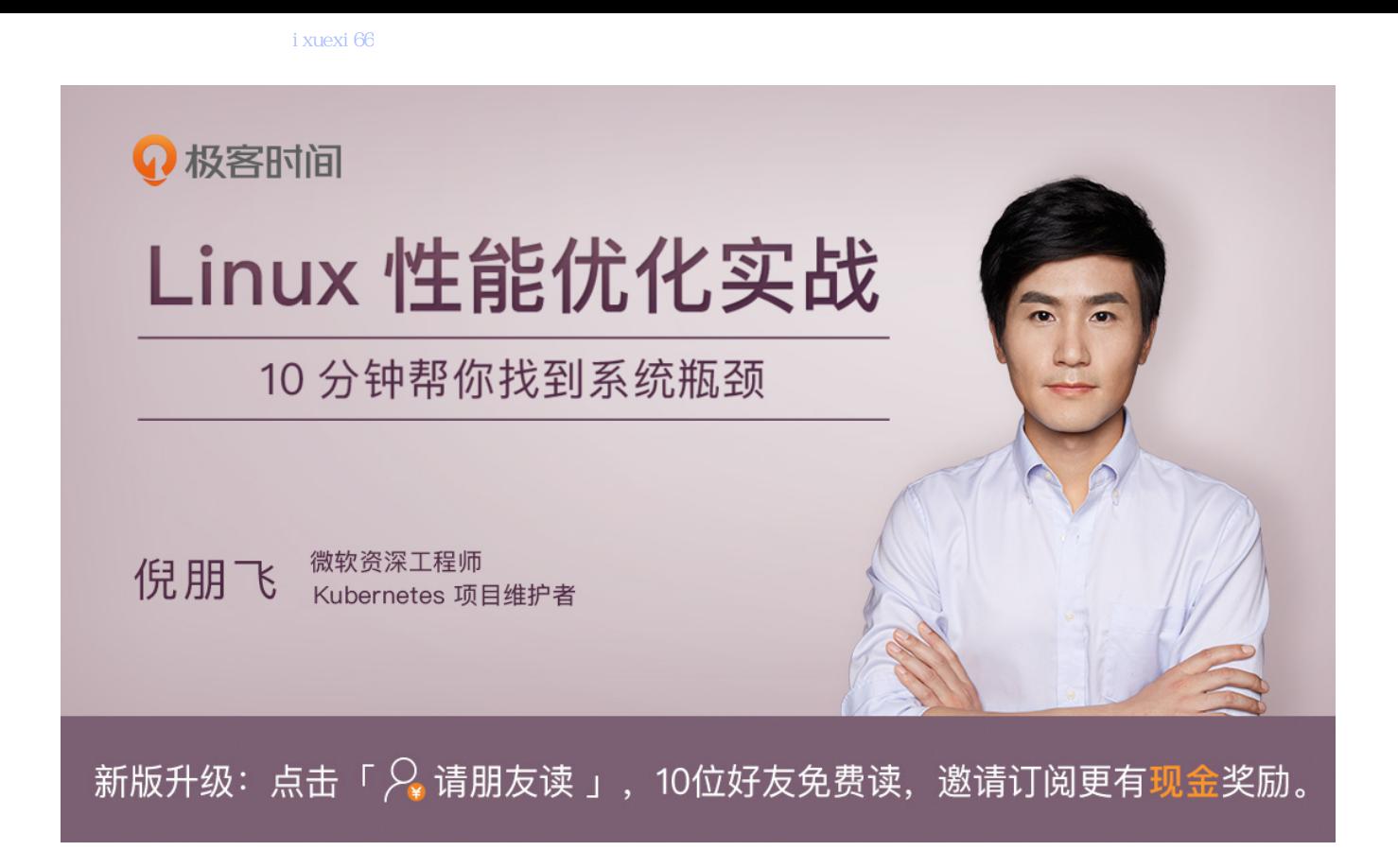

© 版权归极客邦科技所有,未经许可不得转载

- 上一篇 03 | 基础篇:经常说的 CPU 上下文切换是什么意思?(上)
- 下一篇 05 | 基础篇:某个应用的CPU使用率居然达到100%,我该怎么办?

# **精选留言 (105)** 写留言

**行者** 2018-11-28 ₼53

结合前两节,首先通过uptime查看系统负载,然后使用mpstat结合pidstat来初步判断到 底是cpu计算量大还是进程争抢过大或者是io过多,接着使用vmstat分析切换次数,以及 切换类型,来进一步判断到底是io过多导致问题还是进程争抢激烈导致问题。 展开

作者回复: →

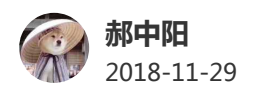

我用的centos, yum装的sysbench。执行后很快完事了的可以设置下max-requests, 默 认max-requests是1w所以很快就结束了。 sysbench --num-threads=10 --max-time=300 --max-requests=10000000 - test=threads run 有的朋友/proc/interrupts时看不见RES是因为窗口开太小了RES在最下面。 展开

作者回复: ● 谢谢分享经验, 其他用centos的同学可以参考一下

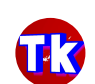

**TERRY.ROD** 2018-12-03

 $\uparrow$ ን 7

ሰን 7

ነ 7

1. stress和sysbench两个工具在压测过程中的对比发现: stress基于多进程的,会fork多个进程,导致进程上下文切换,导致us开销很高; sysbench基于多线程的,会创建多个线程,单一进程基于内核线程切换,导致sy的内核开 销很高; 具体可以通过vmstat对比…

展开

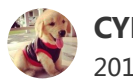

**CYH** 2018-11-28

老师请教一下:我的是centos7系统,执行sysbetch后,watch -d cat /proc/interrupts 并没有发现您文中描述的重调度中断指标呢?

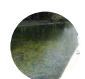

**lucian** 2018-11-28

过多上下文切换会缩短进程运行时间

vmstat 1 1:分析内存使用情况、cpu上下文切换和中断的次数。cs每秒上下文切换的次 数,in每秒中断的次数,r运行或等待cpu的进程数,b中断睡眠状态的进程数。 pidstat -w 5: 查看每个进程详细情况。cswch (每秒自愿)上下文切换次数, 如系统资 源不足导致,nvcswch每秒非自愿上下文切换次数,如cpu时间片用完或高优先级线程… 展开

作者回复: 总结的好●

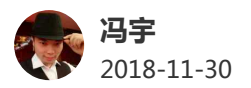

友情提醒, sudo -i就可以快速切换到root啦 可不加-i的话是以非登录模式切换, 不会拿到 root的环境变量

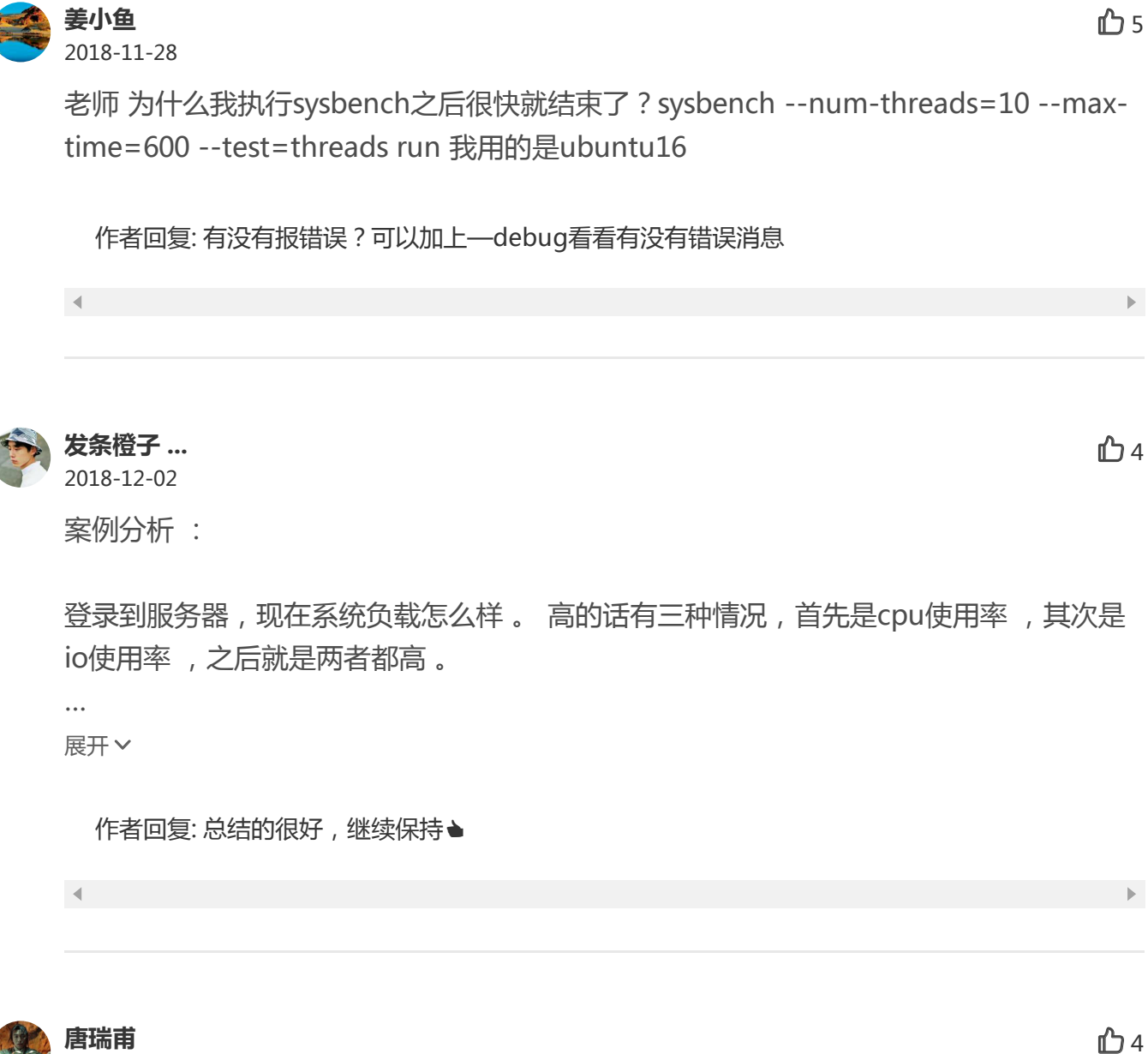

2018-11-28

发现一个不太严谨的地方,即使没有开sysbench,用watch -d /proc/interrupts的时候 RES的变化也是最大的,这个时候in跟cs都不高

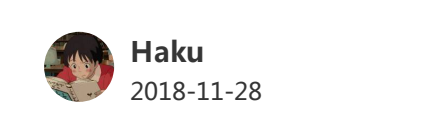

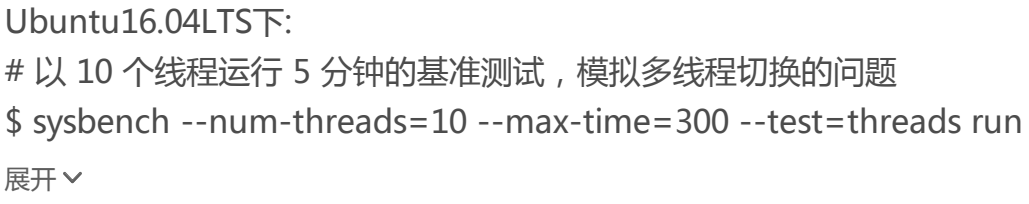

作者回复: 赞●

**echo** 2018-11-28

 $D<sub>3</sub>$ 

老师你好,有个难题希望能指导一下排查 我有个系统,跑的是32核48G的云主机,load经常超过CPU核数,峰值时load5可达到 CPU核数的3倍, 但是CPU利用率不超过50%左右。 其他关键数据:I/O wait 不超过0.1, 网络流量没超出网卡QOS,R状态的进程数也就一 两个,没有D状态的进程。系统只要跑一个CPU密集型的Java进程,线程数2-3k。另外… 展开

作者回复: CPU使用率都是哪种高?具体到每个线程,又是哪种CPU使用率高?先找出最高的类 型再继续分析

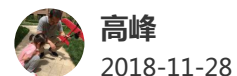

 $$3$ 

Pidstats确实是把利器啊

展开

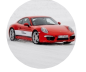

**Linuxer** 2018-11-28  $\mathsf{h}$ ን

我们之前是如果系统CPU不高根本不会去关注上下文切换,但是这种情况下以前也观测到 cs有几十万的情况,所以我想请教一个问题,什么情况下需要关注上下文切换呢?

作者回复: 是的,cs值不是绝对的,所以最好是监控起来,看变化情况,比如是不是数量级的增长

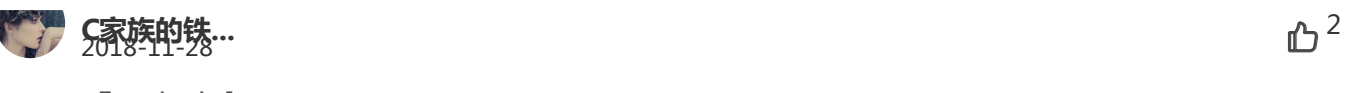

『D5打卡』

不用root权限的Linux用户,不是好的用户 这几天访问/proc 只读文件的次数,比以前几个月都多,老实说,学会pidstat、vmstat这 些工具的靠谱使用方法,就值了。不过还是要记住,工具不是全部... 展开

作者回复: →

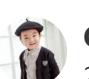

#### **Geek\_5258f...** 2019-01-02

老师,请教一个问题:线程多了会带来性能下降。我们假定一个理想境,所有线程优先级相 同,即除了时间片到期切换外,无其他触发条件。那1s内发生的线程切换次数是相同的, 即1s/20ms次。从这个角度思考,线程的多少并不影响cpu的整体吞吐量。只是影响对某 单个线程的响应时间。我的理解对吗?(这里也去掉了cache失效的影响)

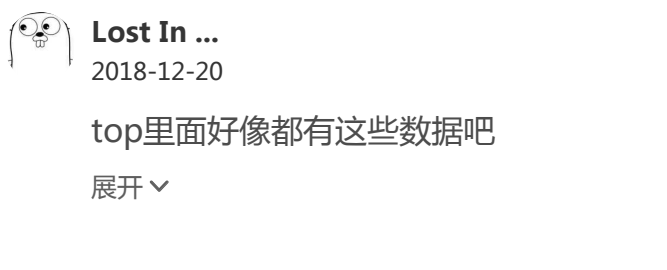

作者回复: top显示的不全

**茴香根** 2018-11-28

 $D1$ 

ሰን 1

 $D1$ 

打卡本节课程,在使用Linux一些监控命令行时候常常碰到列宽和下面的的数据错位的情 况,比如数据过大,占了两列,导致数据错位,不方便观察,不知老师可有好的工具或方 法解决。

作者回复: 这是常见的问题,一般用宽显示器会好些

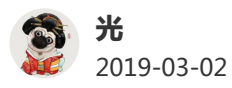

问下,分析中以及工作中经常看到kworker 这样的进程,查了资料说的不是很清楚,能稍 微解释下么。谢谢

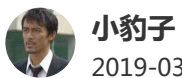

2019-03-01

倪老师,我对这个"中断"的概念反反复复看也没弄明白。什么时候出现的中断?是不是该 进程的时间片到了,被系统中断了。那这个跟非自愿上下文切换有什么分别。

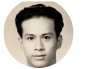

**加盐铁论** 2019-03-01

展开

打卡,加油4!

 $\mathbb D$ 

凸